РАСПИСАНИЕ ЗАНЯТИЙ ДЛЯ \_\_\_\_<sup>10 А</sup>\_\_\_ класса

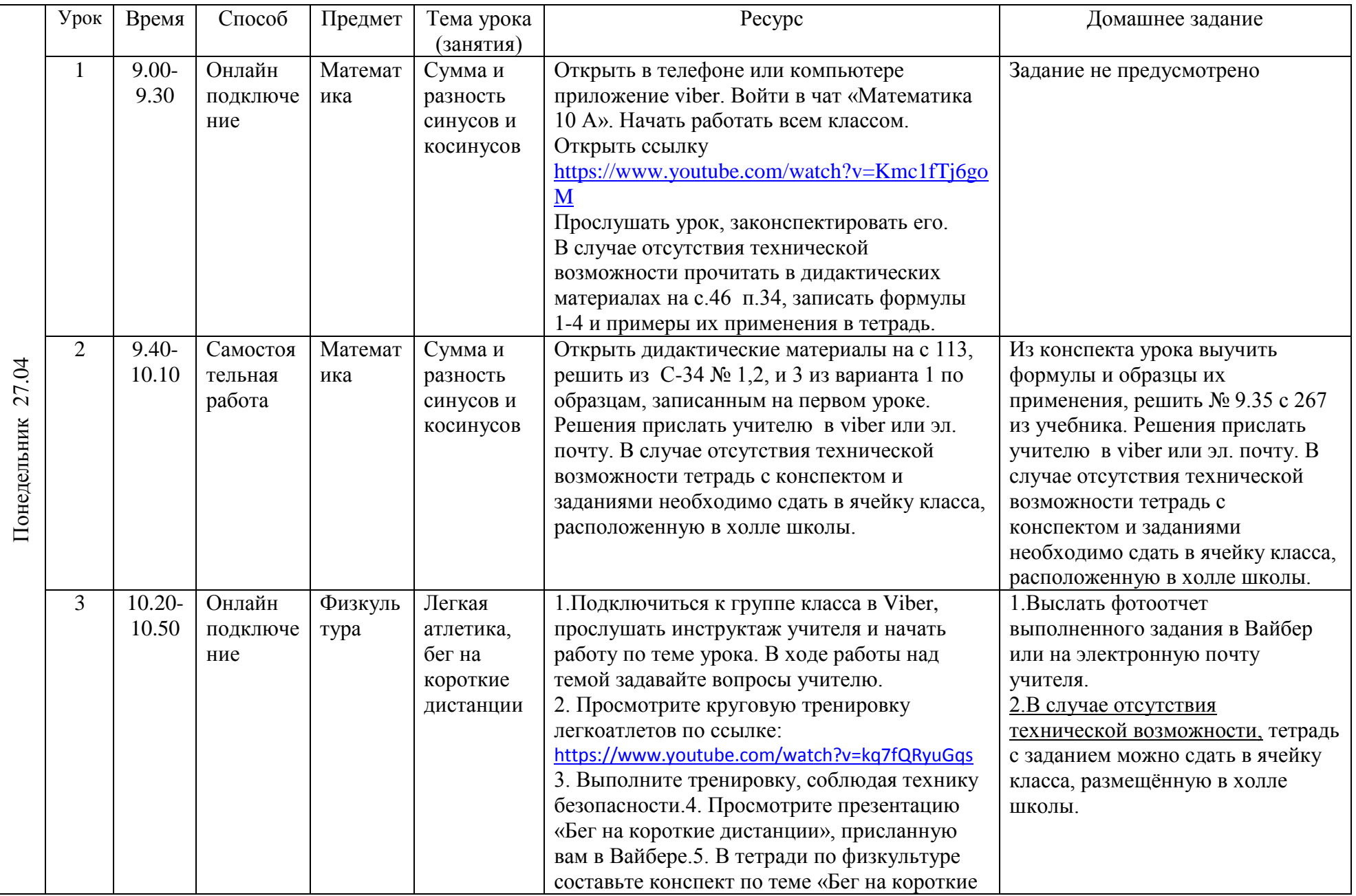

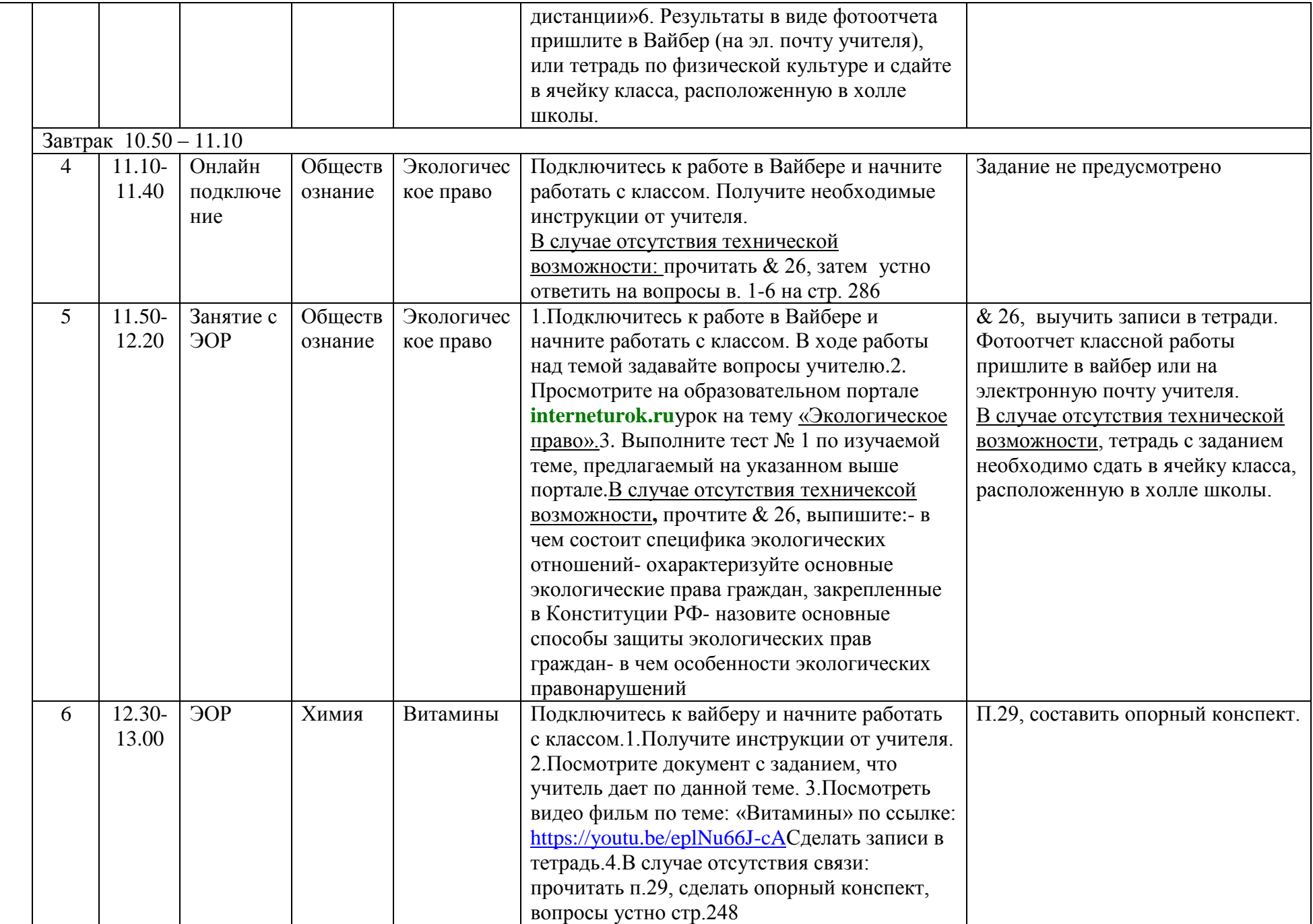

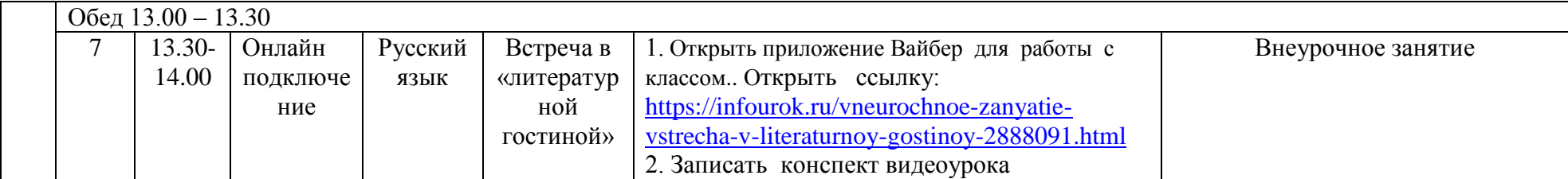